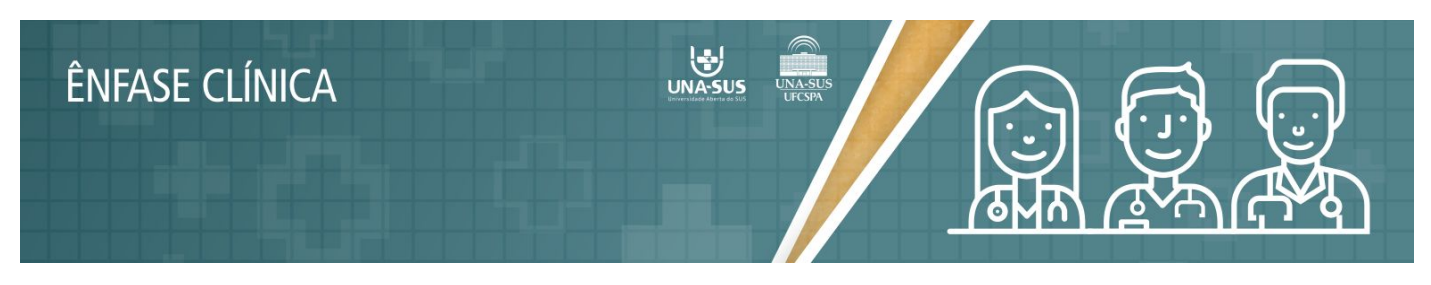

# **DÚVIDAS SOBRE O EXAME FINAL?**

# **Não consigo realizar o Exame Final na data estipulada, como devo proceder?**

Neste momento não são mais permitidas alterações. O prazo encerrou no dia 31/05/2018.

# **Meu nome não consta na Lista de Exame Final.**

Caso isso tenha ocorrido, as seguintes possibilidade podem ter ocorrido:

- 1. Conforme o Manual do Aluno, o aluno que ao final da Unidade de Ensino não possuir a média ponderada contendo as Atividades EAD e Presencial igual ou superior a 40, estarão automaticamente reprovados no Curso. Em breve você receberá a notificação de reprovação do Curso.
- 2. Você não realizou a postagem da Versão Final do TCC,e assim, você está automaticamente reprovado no Curso.

# **Estou NÃO APTO para Apresentação do TCC e, em exame final, o que devo fazer?**

Você deve realizar o Exame Final para atingir a nota mínima para aprovação conforme o Manual do Aluno. Os alunos que realizaram a postagem final do TCC, estão NÃO APTOS, e atingirem a média para aprovação no Exame Final entrarão para a turma de Recuperação do TCC. Em breve, será realizado contato através da Plataforma *Moodle*.

# **Como sei que estou em Exame Final?**

No ambiente Moodle, entre em cada Unidade de Ensino(UE) e verifique seu quadro de notas (UE2 a UE8). Se sua nota for inferior a 70 em alguma UE, você deverá realizar o exame final. Confira o exemplo abaixo:

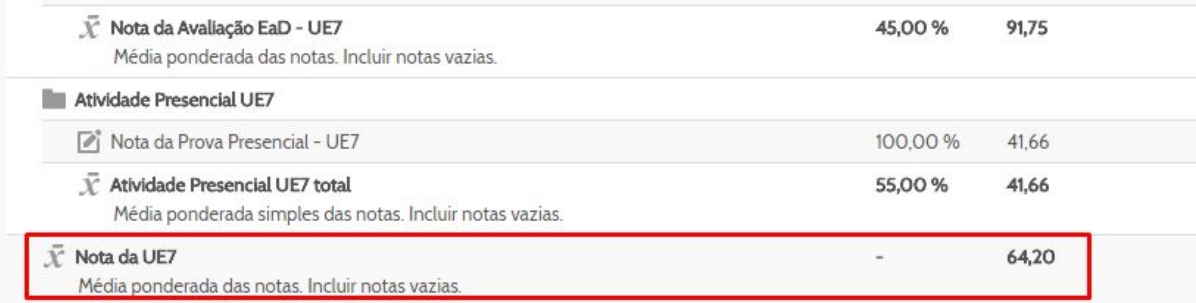

# **Estou em Exame Final em apenas uma unidade, preciso realizar o exame de todo conteúdo do Curso?**

Não. Você deve realizar o Exame Final da Unidade que está com média abaixo de 70.

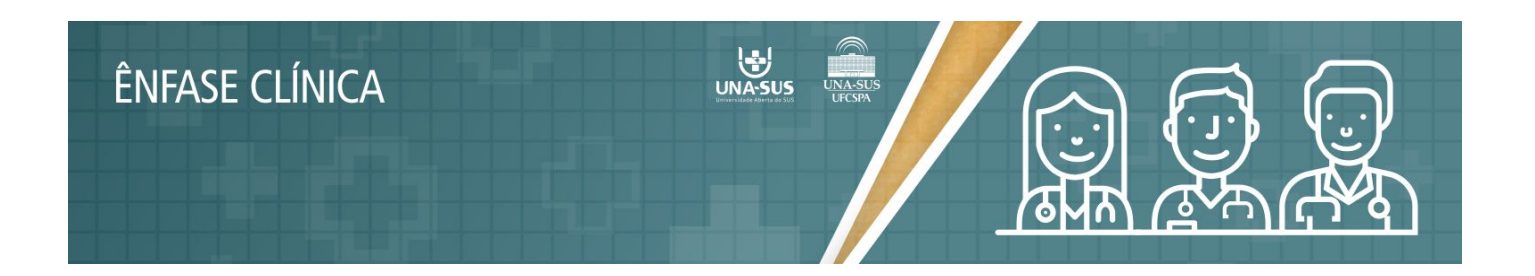

#### **No momento do Exame Final, terei um caderno de provas contendo somente a Unidade de Ensino que necessito recuperar?**

Não. Você receberá o caderno de provas com as questões das 7 Unidades de Ensino, cabe a você realizar a(s) Unidade(s) de Ensino na(s) quai(s) está em Exame. Não serão aceitos gabaritos preenchidos de Unidades de Ensino nas Unidade de Ensino que você possui média igual ou superior a 70.

### **Estou com média inferior a 70 no quadro de notas, mas meu nome não consta na Lista de Exame, como devo proceder?**

Entre em contato com a Gerência do Curso através do Fale [Conosco](http://ost.unasus.ufcspa.edu.br/upload/open.php). Para consultar a Lista, acesse o espaço do aluno em nosso site: <http://unasus.ufcspa.edu.br/>**.**

#### **Quando será realizado o Exame Final?**

Em cada local será escolhido um turno único para aplicação do Exame Final. Esse turno será diferente do seu turno de apresentação do TCC, para que não tenha conflito de horários numa mesma atividade. Confira seu turno de Exame e Apresentação de TCC em nosso site: [http://unasus.ufcspa.edu.br/.](http://unasus.ufcspa.edu.br/)

#### **Como funciona o Exame Final?**

No Manual do Aluno, página 17, estão contidas todas informações, veja abaixo:

h) É considerado aprovado na Unidade o(a) aluno(a) que:

• após o exame final da Unidade, obtiver a média igual ou superior a seis (6,0), resultante da aplicação da fórmula:

Média final após o exame = (Média da unidade  $\times$  6) + (Nota do exame final  $\times$  4)  $10$ 

> · Caso não obtenha média para aprovação após o exame final, o(a) aluno(a) será automaticamente desligado(a) do Curso por reprovação.

#### **Quando e onde será divulgado o resultado do Exame Final?**

O resultado do Exame Final será divulgado no seu Quadro de Notas, a partir de 30 de julho de 2018. Se você compareceu ao Exame Final, deverá realizar a apresentação do TCC na data estipulada.